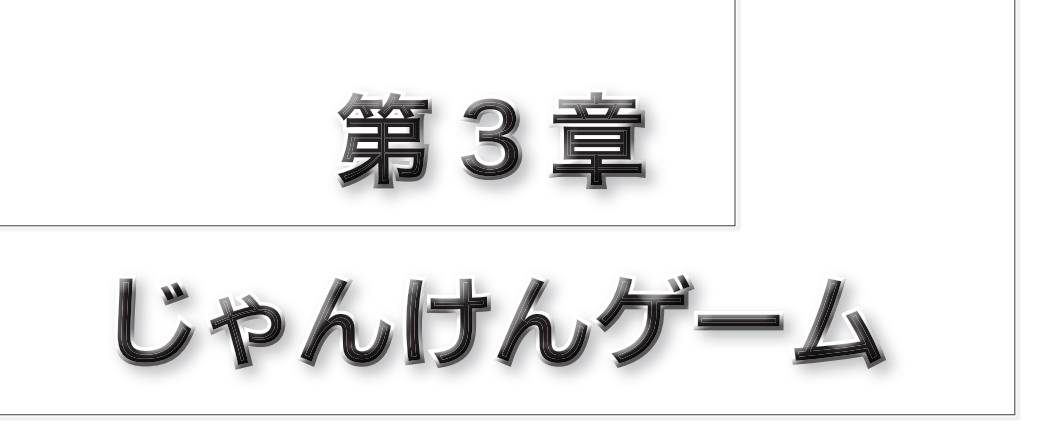

本章では《じゃんけんゲーム》を作成します。最初は単 純なものを作り、少しずつ手を加えて機能を追加していき ます。

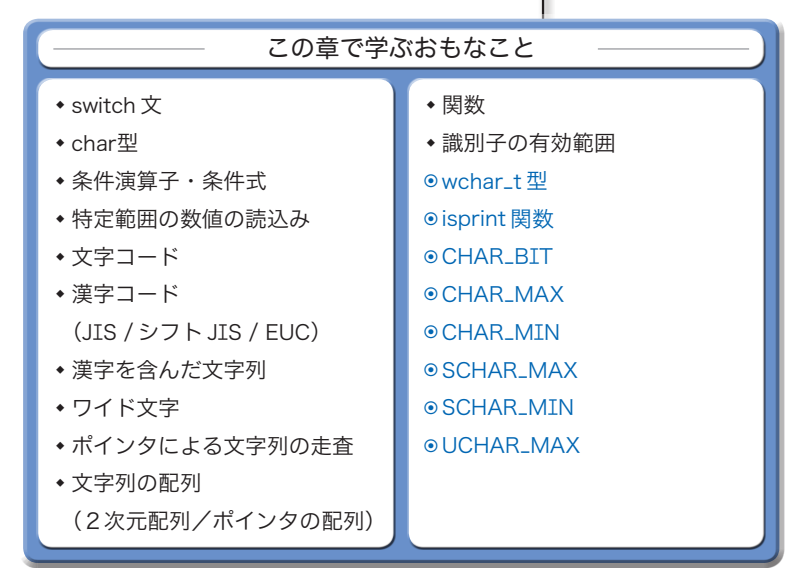

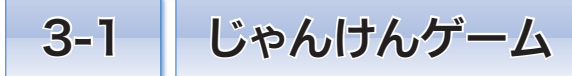

本章では、二人のプレーヤが対戦する《じゃんけんゲーム》を作成します。もちろん、対 戦するプレーヤは、コンピュータと人間です。

## 基本設計

まずは《じゃんけんゲーム》の大まかな設計をしましょう。プログラムの流れは、次の ようにします。

1 コンピュータの手を決定する。 2「じゃんけんポン」と表示して、人間が手を入力する。 3 勝敗の判定を行い、その結果を表示する。

[4] 続行するかどうかをたずね、人間が希望すれば门に戻る。

次に、各ステップを少し詳しく設計していきます。

1 コンピュータの手を乱数で決定します(具体的な値は2で設計します)。

人間の手を読み込む23よりも前に行うのは、コンピュータが勝つように作為すること を防ぐためです。

- **▶ List 3-8**(p.93)では、コンピュータがズルをする《後出しじゃんけん》のプログラムを作成 します。
- 2 手 の 入 力 を **"**グー**"**、**"**チョキ**"**、**"**パー**"** の文字列で行わせると、タイプミスが起こ るかもしれません。たとえば、グーやパー の長音記号をマイナス記号に間違えると いった具合です。

そこで、**Fig.3-1** に示すように、グー、 チョキ、パーの手を Ø, 1, 2 に対応させる ことにします(型は **int** 型とします)。

そうすると、次のように表示した上で選 ばせる(数値を入力させる)ことができま す。

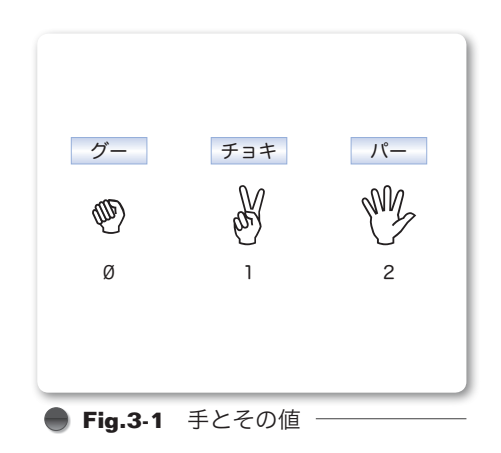

じゃんけんポン…(Ø) グー (1) チョキ (2) パー:

人間の手とコンピュータの手を同じ値で表現すれば、一貫性が保てるため好都合です。 これで、1の設計で未解決だった手の値も決定です。

3 コンピュータと人間の手から、勝敗を判定します。

ここで、人間とコンピュータの手を表す変数を *human* と *comp* とします。手と勝敗の 関係を示したのが **Fig.3-2** です。, 1, 2, , 1, 2,…という循環において、矢印の始 点側が "勝ち" で、終点側が "負け" です。

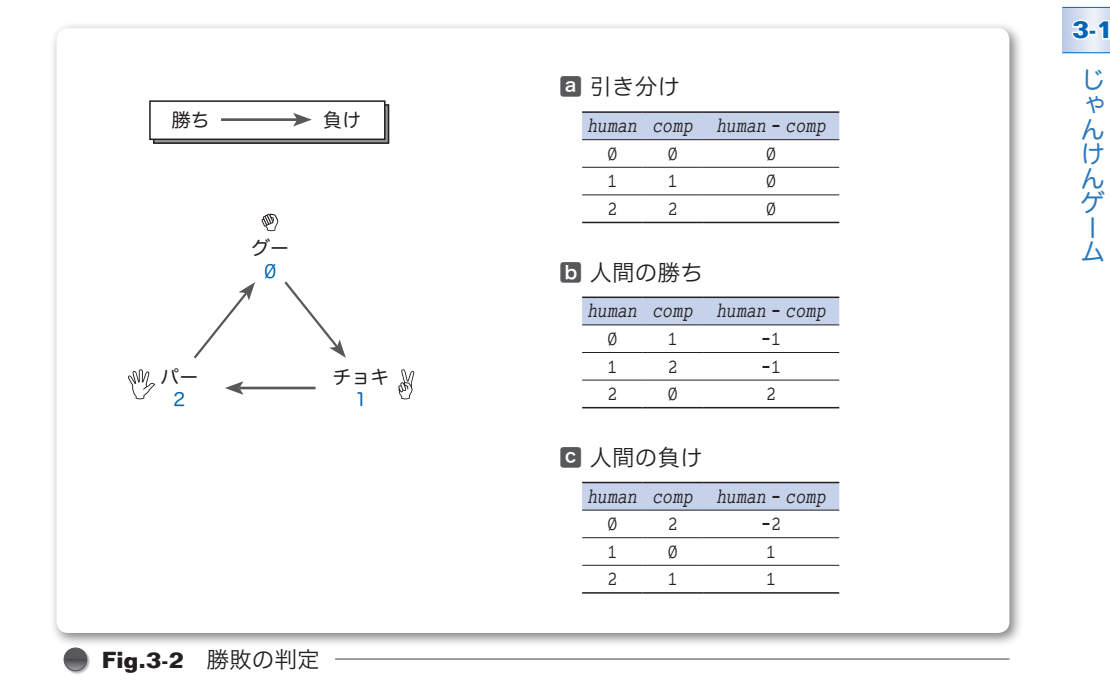

図内に示す各表は、両者の手の値と、*human* から *comp* を引いた値をまとめたものです。

a 引き分け

*human* と *comp* の値が等しければ "引き分け" です。このとき、*human* **-** *comp* の値は となります。

ⓑ 人間の勝ち

人間が始点でコンピュータが矢印の終点となる組合せが "人間の勝ち" です。このと き、*human* **-** *comp* の値は **-**1 または 2 となります。

■ 人間の負け

人間が終点でコンピュータが矢印の始点となる組合せが "人間の負け" です。このと き、*human* **-** *comp* の値は **-**2 または 1 となります。

三つの判定は、共通の式 (*human* **-** *comp* **+** 3) **%** 3 で行えます。この値が であれば 引き分け、1 であれば人間の負け、2 であれば人間の勝ちです。

4 これについて詳しい説明の必要はないでしょう。

## switch 文

ここまでの設計をもとに作成したプログラムを **List 3-1** に示します。

**List 3-1 chap83/jyanken1.c** switch文 実行例 じゃんけんゲーム開始!! ♪じゃんけんポン…(Ø)グー (1)チョキ (2)パー:2<del>回</del> 私はグーです。 switch文 /\* じゃんけんゲーム(その1)\*/ #**include** <time.h> #**include** <stdio.h> #**include** <stdlib.h> **int main**(**void**) { **int** *human*; /\* 人間の手 \*/<br>**int** comp; /\* コンピュータ **int** *comp*; <br> *int judge*: /\* 勝敗 \*/<br>
/\* 勝敗 \*/ **int** *judge*; <br> *int retry*: /\* もう一月 /\* もう一度? \*/ *srand***(***time***(NULL))**; /\* 乱数の種を初期化 \*/ *printf***("**じゃんけんゲーム開始**!!\n")**; **do** { *comp* **=** *rand***() %** 3; /\* コンピュータの手(~2)を乱数で生成 \*/ **printf("\n\a**じゃんけんポン…(0)グー (1)チョキ (2)パー:");<br>*scanf***("%d", &human);** /\* 人間の手を読み込む \*/ *scanf***("%d"**, **&***human***)**; /\* 人間の手を読み込む \*/ *printf***("**私は**")**; /\* コンピュータの手を表示 \*/ **switch** (*comp*) { **case** : *printf***("**グー**")**; **break**; **case** 1: *printf***("**チョキ**")**; **break**; **case** 2: *printf***("**パー**")**; **break**; } *printf***("**です。**\n")**; *judge* **=** (*human* **-** *comp* **+** 3) **%** 3; /\* 勝敗を判定 \*/ **switch** (*judge*) { **case 0: puts("引き分けです。"); break; case** 1: *puts***("**あなたの負けです。**")**; **break**; **case** 2: *puts***("**あなたの勝ちです。**")**; **break**; }  $printf("$ もう一度しますか…(の)いいえ (1)はい:"); *scanf***("%d"**, **&***retry***)**; } **while** (*retry* **==** 1);  $return (0);$ }

まずは、プログラムを実行し てみましょう。

手を入力するように促されま すので、Ø, 1, 2の値を打ち込 むと、勝敗結果が表示されます。

もう一度行うかどうかの入力が促されますので、1 を打ち込むと、再びジャンケンを行え るようになっています。

あなたの勝ちです。

私はチョキです。 引き分けです。

もう一度しますか…(Ø)いいえ (1)はい:1日

もう一度しますか…(Ø)いいえ (1)はい:Ø日

♪じゃんけんポン…(Ø)グー (1)チョキ (2)パー:1<del>口</del>

コンピュータの手の表示と判定結果の表示を行って いるのが、網かけ部の **switch** 文です。

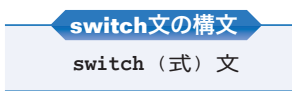

まず、制御式である式が評価されます。そして、

**case** に続く値が、評価結果と一致しているラベルへと、プログラムの流れが移ります。 ただし、一致するラベルがない場合は、**default** ラベルがあればそこに移動し、なけれ

ば **switch** 文を抜け出します。

ラベルに飛んだ後は、置かれている文を順次実行します。その過程で、**break** 文に出会 うと **switch** 文の実行を終了します。**Fig.3-3** のプログラムと、その流れを示した図を見 比べれば理解できるでしょう。

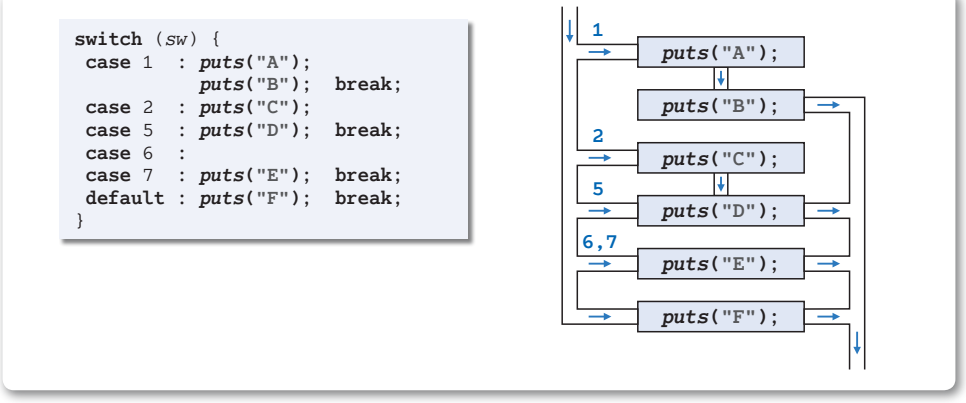

**● Fig.3-3** switch文によるプログラムの流れの分岐

**if** 文と **switch** 文のどちらを使っても実現できる分岐は、**switch** 文を利用して実現した ほうが読みやすくなる傾向があります。そのことを、以下に示す二つのプログラム部分で 考えましょう。

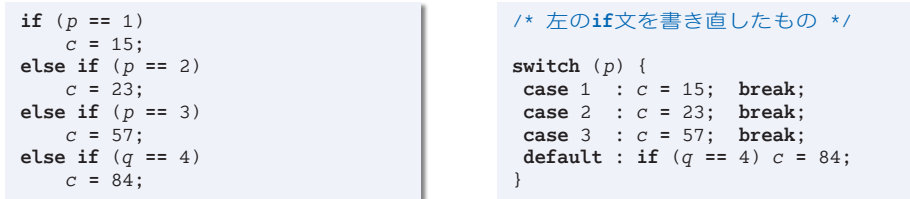

まずは、**if** 文をじっくり読んでみましょう。先頭三つの **if** は *p* の値を調べ、最後の **if** は *q* の値を調べています。変数 *c* に 84 が代入されるのは、*p* が 1, 2, 3 のいずれでもなく、 かつ *q* が 4 であるときです。

連続した **if** 文において、分岐のための比較対象となるのは、必ずしも単一の式である とは限りません。最後の判定は、**if** (*p* **==** 4) と読み間違えられたり、**if** (*p* **==** 4) の書 き間違いではないかと誤解されたりするかもしれません。

その点、**switch** 文のほうは、全体の見通しがよいため、プログラムを読む人が、その ような疑念を抱くことが少なくなります。

**3-1**

## ■ <手>を表す文字列

前のプログラムでは、人間が手を入力すると、『私はグーです。』とコンピュータの手が 表示されます。『私はグーで、あなたはパーです。』と、コンピュータの手だけでなく人間 の手も表示するように変更しましょう。そのプログラムを **List 3-2** に示します。

```
List 3-2 chap3/jyanken2.c
/* じゃんけんゲーム(その2:両者の手を表示)*/
#include <time.h>
#include <stdio.h>
#include <stdlib.h>
int main(void)
    int human; /* 人間の手 */
    int comp; <br>
int iudge: /* 勝敗 */<br>
/* 勝敗 */
    int judge;<br>int retry;
                         int retry; /* もう一度? */
    srand(time(NULL)); /* 乱数の種を初期化 */
    printf("じゃんけんゲーム開始!!\n");
    do {
       comp = rand() % 3; /* コンピュータの手(~2)を乱数で生成 */
       do {
           printf("\n\aじゃんけんポン…(0)グー (1)チョキ (2)パー:");<br>scanf("%d", &human); /* 人間の手を読み込む */
                               scanf("%d", &human); /* 人間の手を読み込む */
       } while (human <  || human > 2);
       printf("私は");
       switch (comp) { \qquad \qquad /* コンピュータの手を表示 */<br>case 0: printf("グー"); break;
       case Ø: printf("グー");
    ■ case 1: printf<sup>("チ</sup>ョキ"); break;
       case 2: printf("パー"); break;
       }
       printf("で、あなたは");
       switch (human) { /* 人間の手を表示 */
        case : printf("グー"); break;
    ■ case 1: printf<sup>("チ</sup>ョキ"); break;
        case 2: printf("パー"); break;
       }
       printf("です。\n");
       judge = (human - comp + 3) % 3; /* 勝敗を判定 */
       switch (judge) {
        case Ø: puts("引き分けです。"); break;<br>case 1: puts("あなたの負けです。"); break;
        case 1: puts("あなたの負けです。"); break;
        case 2: puts("あなたの勝ちです。"); break;
       }
       printf("もう一度しますか…(の)いいえ (1)はい:");
       scanf("%d", &retry);
    } while (retry == 1);
    return (0);■㆒
                                                    ほとんど同じ
```
{

}

■ 人間の手を読み込む部分です。 , 1, 2 のみを受け付けるよう にするために **do** 文を導入して います。

この**do** 文は、変数*human* に読 み込んだ値が 0 より小さいか、 2 より大きいあいだ繰り返され ます。そのため、**do** 文が終了し た時点での変数 *human* の値は、

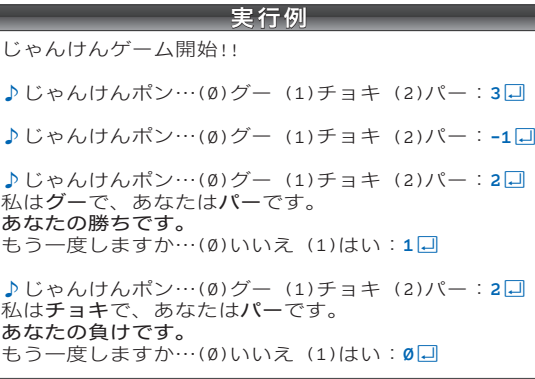

必ず 0 以上 2 以下となります。 なお、この **do** 文は、ド・モル

ガンの法則(p.21)を用いると、以下のように実現できます。

**do** { **printf("\n\a**じゃんけんポン…(Ø)グー (1)チョキ (2)パー:");<br>*scanf*("%d", &human); /\* 人間の手を読み込む \*/ *scanf***("%d"**, **&***human***)**; /\* 人間の手を読み込む \*/ } **while** (**!**(*human* **>= &&** *human* **<=** 2));

- ▶ もし human の値の妥当性 (0, 1, 2 のいずれかの値になっているかどうか)をチェックしな かったらどうなるでしょう。Ø. 1, 2 以外の値が打ち込まれると、人間の手を表示する80 **switch** 文は実質的に素通りされます。そのため、『私はチョキで、あなたはです。』と表示され ることになります。
- ㆓ コンピュータの手を表示する **switch** 文です(前のプログラムと同じです)。

叅 人間の手を表示する **switch** 文です(本プログラムで追加しています)。

2と30 switch 文は、ほぼ同じです。よく似たコードが繰り返されていることもあって、 プログラムが長くなっています。

その上、**"**グー**"**、**"**チョキ**"**、**"**パー**"** が、独立した文字列リテラルとして各二つ、文字列 リテラルの一部として各一つと、三度ずつも現れます。

もし、手の表記を〔カタカナ〕から〔ひらがな〕に変えたり、Ø, 1, 2 以外の値に変更 しようとすると、修正や変更は何箇所にも及ぶことになります。

▶ 手の値の変更については p.92 で検討します。

☞ まとめ

**● 選択文 (if 文と switch 文)** 

単一の式の値によってプログラムの流れを分岐するには、**if** 文よりも **switch** 文のほうが適し ている(プログラムの意図をつかみやすい)ことが多い。

**3-1**